## **Raspbian Jesse**

This page is for the things I learn on my Linux travels. Mainly this (at the time of writing) due to several Linux based products in my workplace (CentOS based) and the truly amazing Raspberry Pi range. I have not yet decided whether to split the Linux page in to two sub categories to reflect this.

The commands here will work regardless of the Raspberry Pi hardware (not sure about the compute module) but will work with the Raspberry Pi1/2/3 and Zero.

[Configure Static IP Address](http://cameraangle.co.uk/doku.php?id=wiki:configure_static_ip_address) [Command Line MySQL](http://cameraangle.co.uk/doku.php?id=wiki:command_line_mysql) [UFW - Uncomplicated Firewall](http://cameraangle.co.uk/doku.php?id=wiki:ufw_-_uncomplicated_firewall) [Restart Apache2 Web Server](http://cameraangle.co.uk/doku.php?id=wiki:restart_apache2_web_server) [Check Disk Space](http://cameraangle.co.uk/doku.php?id=wiki:check_disk_space) [Change Password](http://cameraangle.co.uk/doku.php?id=wiki:change_password)

From: <http://cameraangle.co.uk/> - **WalkerWiki - wiki.alanwalker.uk**

Permanent link: **<http://cameraangle.co.uk/doku.php?id=wiki:rpilinuxjesse>**

Last update: **2023/03/09 22:35**

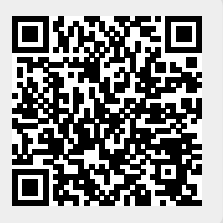